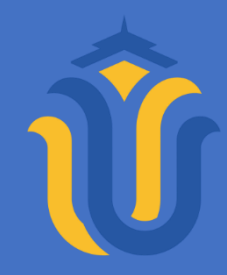

### **L A P O R A N S K R I P S I**

## **APLIKASI GUDANG CV. ROYAL SUPER FEED BERBASIS ANDROID**

**DIMAS ILHAM PRASTYO NIM. 201951167**

**DOSEN PEMBIMBING Rizky Sari Meimaharani S.Kom., M.Kom Mukhamad Nurkamid S.Kom, M.Kom**

**PROGRAM STUDI TEKNIK INFORMATIKA FAKULTAS TEKNIK UNIVERSITAS MURIA KUDUS FEBRUARI 2023**

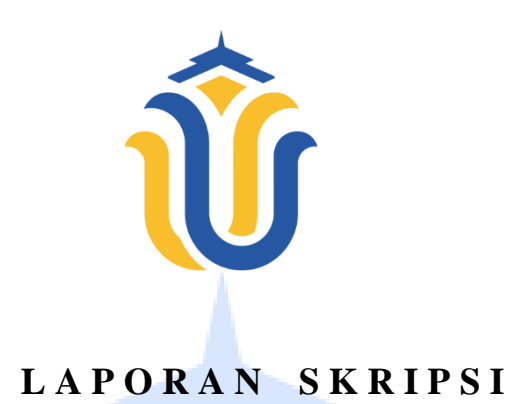

## **APLIKASI GUDANG CV. ROYAL SUPER FEED BERBASIS ANDROID**

**DIMAS ILHAM PRASTYO NIM. 201951167**

**DOSEN PEMBIMBING Rizky Sari Meimaharani S.Kom, M.Kom Mukhamad Nurkamid S.Kom, M.Kom**

**PROGRAM STUDI TEKNIK INFORMATIKA FAKULTAS TEKNIK UNIVERSITAS MURIA KUDUS TAHUN 2023**

# **HALAMAN PERSETUJUAN**

# APLIKASI GUDANG CV. ROYAL SUPER FEED

**DIMAS ILHAM PRASTYO NIM. 201951167** 

Kudus, 21 Juli 2023

Menyetujui,

Pembimbing Utama,

Rizky Sari Meimaharani S.Kom., M.Kom

Rizky Sari Meimaharani S.Kom., M.Kom NIDN. 0620058501

Pembimbing Pendamping,

 $\mathcal{P}$ Mukhamad Nurkamid S.Kom., M.Cs NIDN. 0620068302

## **HALAMAN PENGESAHAN**

# **APLIKASI GUDANG CV. ROYAL SUPER FEED BERBASIS ANDROID**

## **DIMAS ILHAM PRASTYO NIMERO AND A DESCRIPTION**

Kudus, 7 Agustus 2023

Menyetujui,

Ketua Penguji,

 $\mathcal{A}$ 

Esti Wijayanti S.Kom., M.Kom NIDN. 0605098901

Anggota Penguji I,

Endang Supriyati S.Kom., M.Kom

Endang Supriyati S.Kom., M.Kom NIDN. 0629077402

Anggota Penguji II,

 $\Omega$ 

Rizky Sari Weimaharahi S.Kom., M.Kon NIDN. 0604047401

Mengetahui

Ketua Program Studi Teknik Informatika

 $\frac{1}{k}$  $\mathbb{I}$ Mukhamad Nurkartud S.Kom., M.Cs

NIS. 0610704000001212

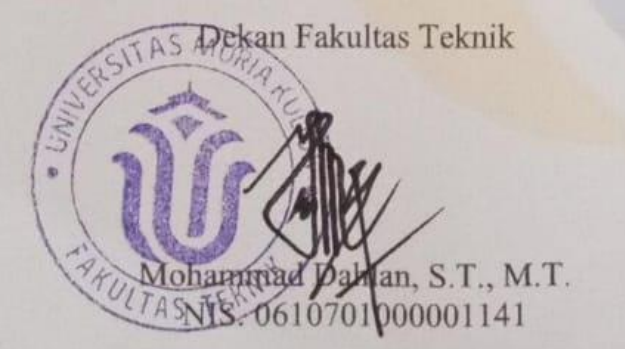

## **PERNYATAAN KEASLIAN**

Saya yang bertanda tangan dibawah ini :

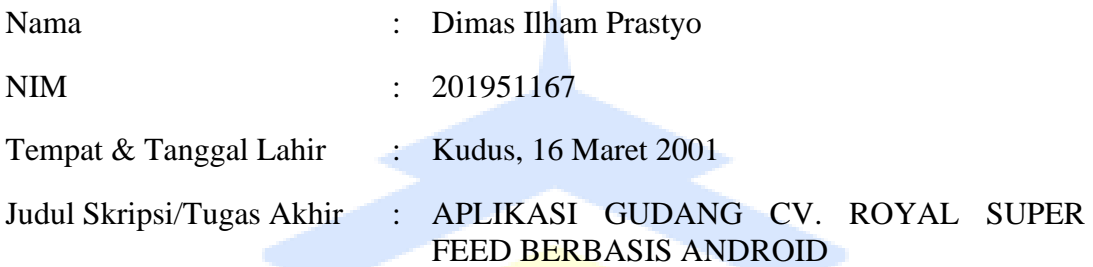

Menyatakan dengan sebenarnya bahwa penulisan Skripsi/Tugas Akhir ini berdasarkan hasil penelitian, pemikiran dan pemaparan asli dari saya sendiri, baik untuk naskah laporan maupun kegiatan lain yang tercantum sebagai bagian dari Skripsi ini. Seluruh ide, pendapat, atau materi dari sumber lain telah dikutip dalam Skripsi dengan cara penulisan referensi yang sesuai.

Demikian pernyataan ini saya buat dengan sesungguhnya dan apabila di kemudian hari terdapat penyimpangan dan ketidakbenaran dalam pernyataan ini, maka saya bersedia menerima sanksi akademik berupa pencabutan gelar dan sanksi lain sesuai dengan peraturan yang berlaku di Universitas Muria Kudus.

Demikian pernyataan ini saya buat dalam keadaan sadar tanpa paksaan dari pihak manapun.

> Kudus, 27 Juli 2023 Yang memberi pernyataan,

> > *Materai 10.000*

Dimas Ilham Prastyo NIM. 201951167

## **KATA PENGANTAR**

Segala puji syukur bagi Allah SWT yang maha pengasih dan penyayang yang telah melimpahkan Rahmat dan kasih sayangnya, Sehingga penulis telah berhasil menyelesaikan laporan skripsi berjudul : "Aplikasi Gudang CV. Royal Super Feed Berbasis android". Penyusunan Skripsi/Tugas Akhir ini ditujukan untuk memenuhi salah satu syarat memperoleh gelar Sarjana Komputer (S.Kom). Pelaksanaan pngerjaan skripsi ini tak lepas dari bantuan dan dukungan beberapa pihak, untuk itu penulis menyampaikan ucapan terima kasih kepada:

- 1. Bapak Prof. Dr. Ir. Darsono, M.Si selaku Rektor universitas Muria Kudus
- 2. Bapak Mohammad Dahla, ST., MT Selaku Dekan Fakultas Teknik
- 3. Bapak Mukhamad Nurkamid, S.Kom., M.Cs sekalu ketua Program Studi Teknik Informatika Universita Muria Kudus
- 4. Ibu
- 5. Ibu Risky Sari Meimaharani S.kom., M.Kom Selaku dosen Pembimbing I yang telah memberi banyak masukan dalam penyusunan skripsi ini.
- 6. Bapak Nukhamad Nurkamid, S.Kom., M.Kom Selaku dosen pembimbing II yang sudah memberi banyak masukan dalam penyusunan skripsi ini.
- 7. Kedua Orang tua dan keluarga besar yang telah senantiasa sudah memberikan dukungan kepada penulis, Sechingga penulis senantiasa termotifasi untuk menyelesaikan penelitian dan penulisan skripsi ini.
- 8. Terimakasih kepada pikacu yang telah menemani dan memberi semangat kepada penulis selama mengerjakan penelitian ini.
- 9. Terimakasih Kepada Teman-teman team Smarttech yang telah Membantu dan memberikan dukungan sehingga berhasil menyelesaikan penelitian ini.

Penulis menyadari adanya kekurangan dan ketidaksempurnaan dalam penulisan Skripsi ini, karena itu penulis menerima kritik, saran dan masukan dari pembaca sehingga penulis dapat lebih baik di masa yang akan datang. Akhirnya penulis berharap semoga Laporan Skripsi ini bisa bermanfaat khususnya bagi penulis dan umumnya bagi para pembaca.

> Kudus, 21 juli 2023 Penulis

#### **APLIKASI GUDANG CV. ROYAL SUPER FEED BERBASIS ANDROID**

Nama mahasiswa : Dimas Ilham prastyo NIM : 201951167 Pembimbing

- 1. Rizky Sari Meimaharani S.Kom, M.Kom
- 2. Mukhamad Nurkamid S.Kom, M.Kom

## **RINGKASAN**

Perkembangan teknologi mendorong manusia dalam memanfaatkan teknilogi untuk memudahkan segala aktivitas. Dengan kemudahan hingga kecepatan akses informasi yang ditawarkan, seorang dapat mengakses informasi yang mereka inginkan dari manapun dan kapanpun. Sebagaimana hal ini dilakukan dalam pemanfaatan Teknologi berbasis Android Untuk Gudang Perusahaan CV. Royal Super Feed yang berada di Kudus.

Penelitian yang dilakukan bertujuan untuk merancang dan membangun aplikasi sistem informasi data Gudang berbasis android, aplikasi yang dibuat dapat menggantikan pencatatan dengan buku secara manual dan penyimpanan data secara digital. Metode yang digunakan dalam penelitian ini adalah metode *Waterfall.*

Aplikasi memiliki beberapa fitur diantaranya menu data bahan dan produk dimana berisikan informasi stok persediaan Gudang, menu informasi data *Suplayer* dan *Customer,* Menu Nota Untuk menyimpan data nota yang ada, dan menu pengaturan untuk mengubah ID dan password aplikasi. Data Aplikasi Dapat didownlod dan dapat digunakan untuk bahan kaporan serta pemilik perusahaan dapat memantau Gudang melalui jarak jauh.

Kata kunci : Gudang, Android, Airtable

#### **APLIKASI GUDANG CV. ROYAL SUPER FEED BERBSASIS ANDROID**

*Student Name* : Dimas Ilham Prastyo *Student Identity Number* : 201951167 *Supervisor* :

- 1. Rizky Sari Meimaharani S.Kom, M.Kom
- 2. Mukhamad Nurkamid S.Kom, M.Kom

## *ABSTRACT*

*Technological developments encourage people to use technology to facilitate all activities. With the convenience to the speed of access to information offered, one can access the information they want from anywhere and anytime. As this is done in the use of Android-based technology for CV Company Warehouses. Royal Super Feed located in Kudus*.

*The research conducted aims to design and build an Android-based Warehouse data information system application, the application created can replace manual book recording and digital data storage. The method used in this research is the Waterfall method.*

*The application has several features including a material and product data menu which contains information on warehouse inventory stock, a supplier and customer data information menu, a memorandum menu to store existing invoice data, and a settings menu to change application IDs and passwords. Application data can be downloaded and can be used for paperwork and company owners can monitor the Warehouse remotely.*

*Keywords : Warehouse, Android, Airtable*

## **DAFTAR ISI**

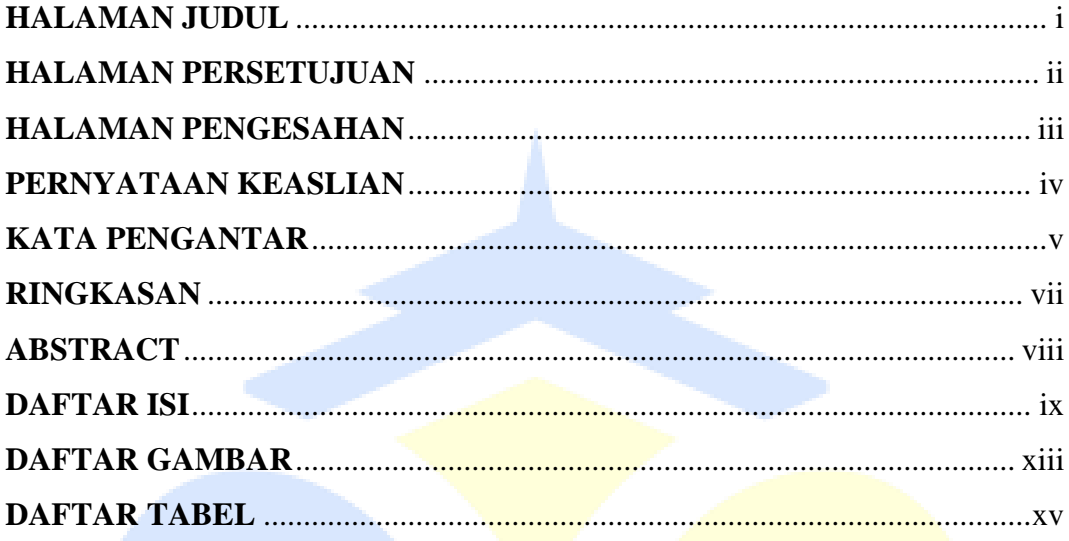

## **BAB I PENDAHULUAN**

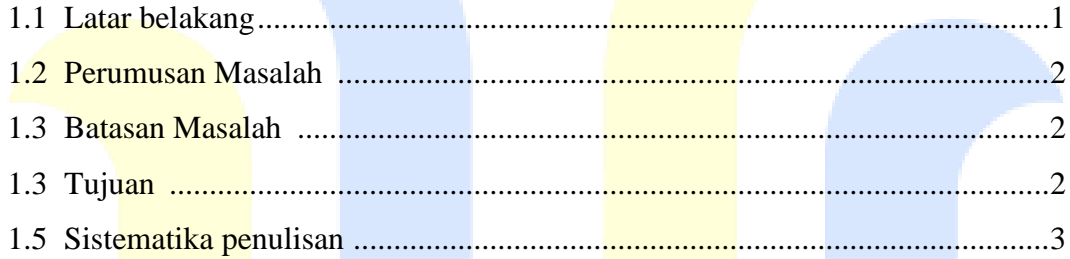

## **BAB II TINJAUAN PUSTAKA**

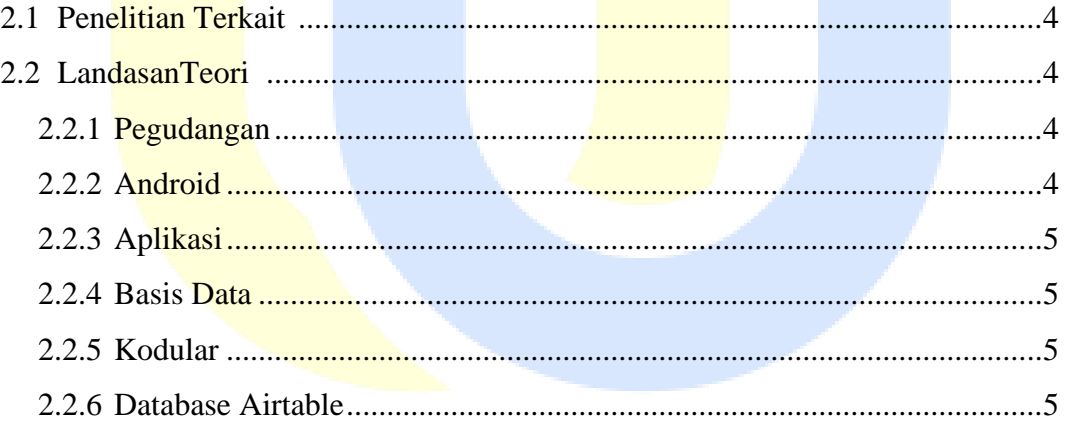

## **BAB III METODOLOGI**

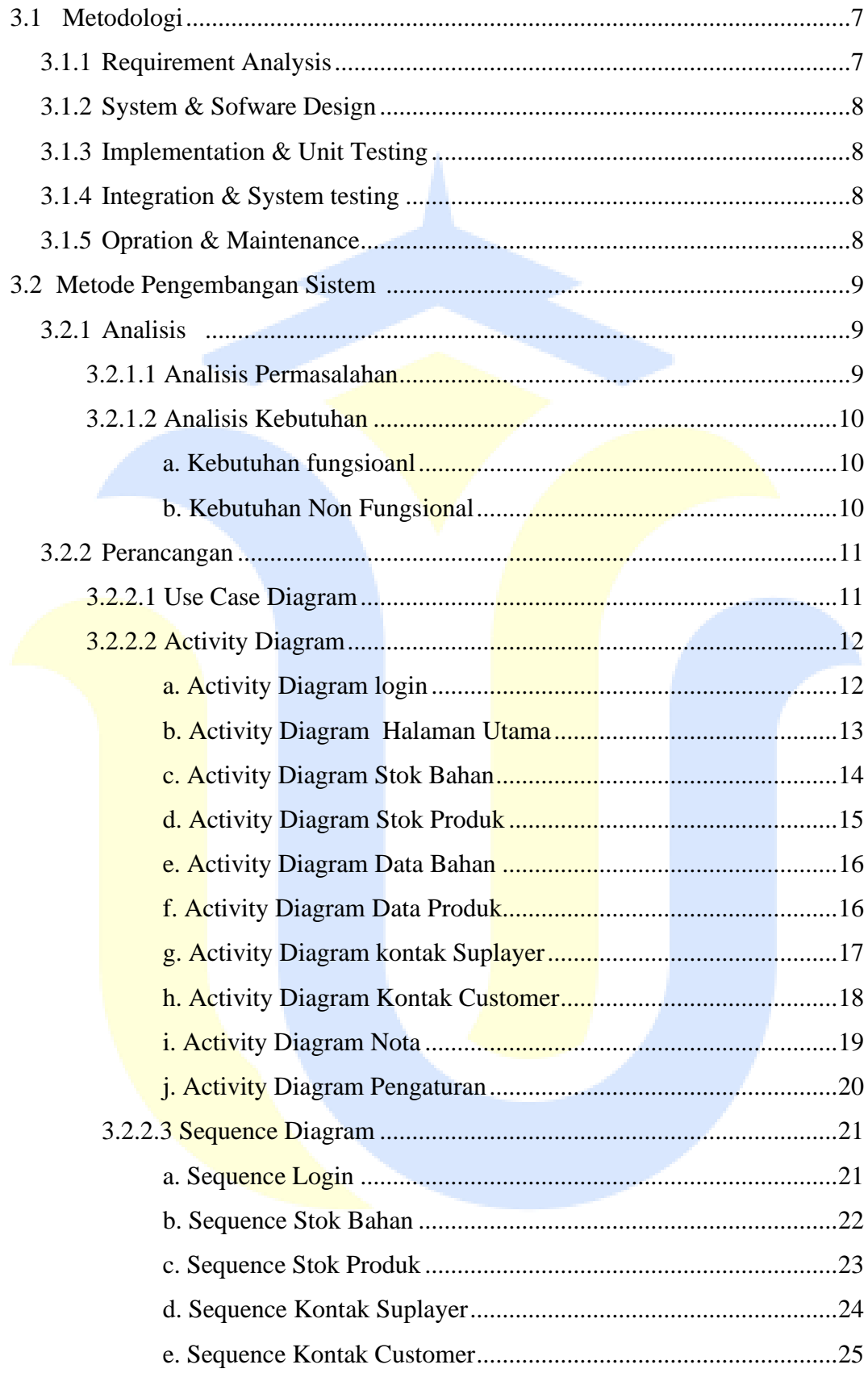

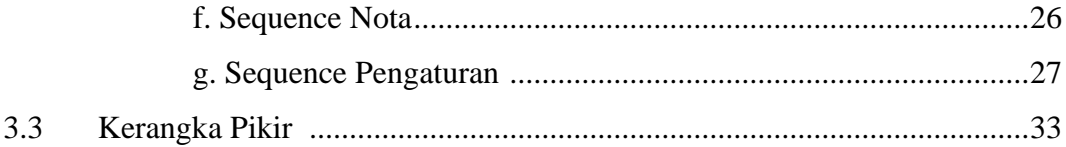

## **BAB IV HASIL DAN PEMBAHASAN**

![](_page_11_Picture_9.jpeg)

![](_page_12_Picture_10.jpeg)

## **BAB V PENUTUP**

![](_page_12_Picture_11.jpeg)

![](_page_12_Picture_12.jpeg)

![](_page_12_Picture_4.jpeg)

# **DAFTAR GAMBAR**

![](_page_13_Picture_136.jpeg)

![](_page_14_Picture_5.jpeg)

![](_page_14_Picture_1.jpeg)

# **DAFTAR TABEL**

![](_page_15_Picture_84.jpeg)